# **Talking Fish**

#### **Introducere**

### **Temă**

- o boxa cu bluetooth care pare ca vorbeste.

### **Ce face?**

Dupa conectarea la bluetooth a unui dispozitiv, sistemul va reda audioul de la dispozitivul conectat. In momentul in care recunoastem voce umana vom controla jucaria, "big mouth billy basss" in asa fel incat sa para ca vorbeste si se va intoarce si cu capul spre noi.

### **Ideea de la care ați pornit**

Am vazut pe internet o astfel de jucarie care vorbea ca alex.

### **De ce credeţi că este util pentru alţii şi pentru voi**

Este un element de decor foarte interesant si simultan si o boxa portabila.

### **Descriere generală**

In realizarea proiectului avem ca scop obtinerea unei jucarii cu bluetooth la care sa putem pune diferite sunete de pe telefon, iar in momentul in care se recunoaste voce umana, jucaria sa faca lip sync pe acea voce.

#### **Schema Block**

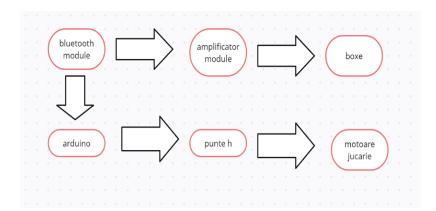

# **Hardware Design**

Lista de piese:

- 1. arduino uno
- 2. modul de bluetooth
- 3. amplificator audio
- 4. difuzoare
- 5. jack splitter
- 6. cablue jack
- 7. punte h dubla
- 8. connector micro usb
- 9. big mouth billy bass

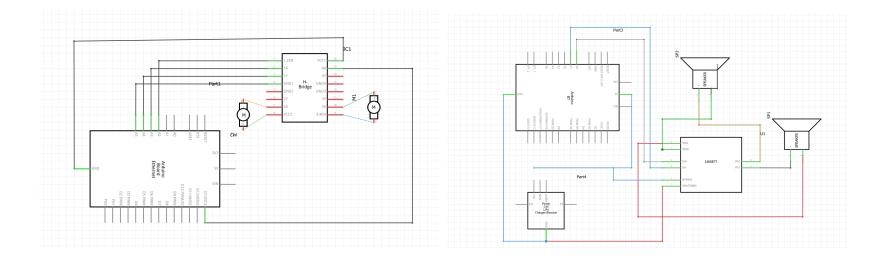

### **Descrie succinta a hardware-ului**

Hardware-ul este modularizat in doua componente separate:

```
1. Un modul de bluetooth care trimite semnalul primit la un amplificator de
semnal si in speakere
2. Un modul care se ocupa cu preluarea rezultatelor preluate din analiza
sunetului si coordoneaza miscarile pestelui tinand cont de acestea.
```
### **Software Design**

Codul se poate gasi aici: <https://github.com/DragosSofia/TalkingBillyBass>

### **Medii de dezvoltare**

Pycharm: pentru partea de inteligenta artificiala si trimiterea datelor ArduinoIDE: pentru programarea placutei arduino

## **Librarii si surese 3-d party**

Pe partea de python ca librarii avem:

- 1. serial (comunicarea cu arduino)
- 2. pvcobra (Voice Activity Detection)
- 3. pvrecorder (Preluarea informatiilor audio de input)

### **Rezultate Obţinute**

Un videoclip in care se vede funtionalitatea proiectului poate fi gasit la urmatorul link: [https://drive.google.com/file/d/1WJ4yYaA0GEbyEYog8Qqxh47\\_aUt53wZy/view?usp=sharing](https://drive.google.com/file/d/1WJ4yYaA0GEbyEYog8Qqxh47_aUt53wZy/view?usp=sharing)

# **Concluzii**

In concluzie proiectul are comportamentul dorit cu cateva probleme:

- 1. Sistemul audio are destul de mult zgomot de fundal
- 2. Modelul de ai nu funtioneaza bine pe vocile din melodii
- 3. Din cauza modelului de ai nu avem cum sa facem lip sink perfect pe silabe.

#### **Download**

O arhivă (sau mai multe dacă este cazul) cu fişierele obţinute în urma realizării proiectului: surse, scheme, etc. Un fişier README, un ChangeLog, un script de compilare şi copiere automată pe uC crează întotdeauna o impresie bună .

Fişierele se încarcă pe wiki folosind facilitatea **Add Images or other files**. Namespace-ul în care se încarcă fişierele este de tipul **:pm:prj20??:c?** sau **:pm:prj20??:c?:nume\_student** (dacă este cazul). **Exemplu:** Dumitru Alin, 331CC → **:pm:prj2009:cc:dumitru\_alin**.

### **Jurnal**

Puteți avea și o secțiune de jurnal în care să poată urmări asistentul de proiect progresul proiectului.

### **Bibliografie/Resurse**

Lista principalelor resurse folosite:

- 1. <https://pypi.org/project/pvcobra/>
- 2. <https://maker.pro/arduino/projects/how-to-animate-billy-bass-with-bluetooth-audio-source>
- 3. <https://www.hackster.io/ansh2919/serial-communication-between-python-and-arduino-e7cce0>

[Export to PDF](http://ocw.cs.pub.ro/?do=export_pdf)

From: <http://ocw.cs.pub.ro/courses/> - **CS Open CourseWare** Permanent link:  $\pmb{\times}$ **<http://ocw.cs.pub.ro/courses/pm/prj2023/ncaroi/talking-fish>** Last update: **2023/05/29 11:14**